<span id="page-0-0"></span> $\mathcal{C} = \mathcal{C} \mathcal{C} \mathcal$ 

[Pr](https://docs.ufpr.br/~taconeli/)[of. Cesar Tacon](mailto:taconeli@ufpr.br)[eli](https://docs.ufpr.br/~taconeli/)<br>taconeli@ufpr.br taconeli@ufpr.br

[Pr](http://leg.ufpr.br/~walmes)[of. Walmes Zevi](mailto:walmes@ufpr.br)[ani](http://leg.ufpr.br/~walmes)<br>walmes@ufpr.br wallen wallen

Laboratório de Estatística e Geoinformação Universidade Federal do Paraná Universidade Federal do Paraná

# <span id="page-1-0"></span>[O gráfico de controle](#page-1-0)

# International Products of the Contract of the Products of the Products of the Products of Tennes and Products of Tennes and Products of Tennes and Products of Tennes and Products of Tennes and Products of Tennes and Produc

- O Controle Estatístico de Processos (CEP) compreende um O Controle Estatístico de Processos (CEP) compreende um conjunto de ferramentas aplicadas na **avaliação** da qualidade <sup>e</sup> **melhoria** de processos.
- k Dentre as principais ferramentas de CEP, destacam-se os **gráficos de controle** (ou cartas controle).
- ▶ Os gráficos de controle foram propostas por Walter A. Shewart na década de 1920 e vem sendo aprimorados desde então.
- ► Gráficos de controle são usados para o **monitoramento** em tempo real da produção.

Walter Andrew Shewhart (New Canton, 18 de marco de 1891 - 11 de marco de 1967) foi um físico, engenheiro e estatístico estadunidense. conhecido como o "pai do controle estatístico de qualidade".

Ele foi formado pela universidade de Illinois e seu Ph.D., em Física, foi obtido na universidade da Califórnia em 1917. Após trabalhar como engenheiro na empresa Western Eletric, ele se transferiu, em 1925, para os laboratórios da Bell Telephones, onde trabalhou com ferramentas estatísticas para examinar quando uma ação corretiva deveria ser aplicada a um processo.

Foi consultor de várias organizações, entre elas o Departamento de Guerra Americano, as Nações Unidas e o Governo Indiano.<sup>[1]</sup> Ele também lecionou nas universidades de Harvard, Rutgers e Princeton.

#### **Índice** [mostrar]

#### Estudos [editar | editar código-fonte]

A contribuição mais importante de Shewhart, tanto para a Estatística quanto para a indústria, foi o desenvolvimento do Controle Estatístico de Qualidade. A ideia era incorporar o uso de variáveis aleatórias independentes e identicamente distribuídas. O princípio geral por trás da ideia é que quando um processo está em estado de controle e sequindo uma distribuição particular com certos parâmetros, o propósito é determinar quando o processo se afasta deste estado e quais ações corretivas devem ser tomadas

# **Walter A. Shewhart**

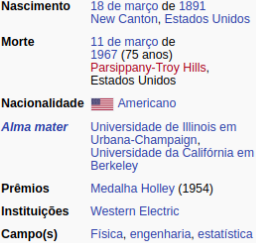

Figura 1. Informações sobre Walter A. Shewhart. Fonte:  $\mu$ <sub>1</sub>, p $\mu$ <sub>1</sub>, p<sub>r</sub> wikipedia.org/wiki/walter\_A.\_Shewhart. Acesso: 2019-04-05.

# Tipos de causas de variação

categoriac de variação em processos em processos em processos em processos em processos em processos em proces categorias:

- 1. **Causas aleatórias:** compreendem um conjunto de pequenas perturbações internacionales processor, não podem processor e processor. serem eliminadas. Configuram a variabilidade natural do
- processo. 2. **Causas atribuíveis:** compreendem causas de variação identificáveis, de maior impacto, que devem ser eliminadas ou produzirão queda na qualidade da produção.

Um processo encontra-se **sob controle estatístico** caso opere apresente alguma causa atribuível de variação, dizemos que o apresente alguma causa atribuível de variação, dizemos que o processo está **fora de controle.**

# Objetivos do gráfico de controle

Principais objetivos de gráficos de controle:

- 1. **Estimar** os parâmetros do processo no cenário de controle
- estatístico, permitindo analisar sua capacidade;<br>2. **Monitorar** parâmetros da produção ao longo do tempo;<br>3. Sinalizar a ecorrência de causas de variação atribuívoj
- 3. **Sinalizar** a ocorrência de causas de variação atribuíveis;
- 4. **Reduzir** a variabiliadade do processo mediante eliminação das causas atribuíveis.

# Descrição do gráfico de controle

encia existamente a descrição mais convencional de gráficos de segue, primeira mais controla mais controla mais convencional de gráficos de gráficos de gráficos de gráficos de gráficos de gráficos de gráficos de gráficos de gráficos de gráficos de gráficos de gráficos de gráficos de g

- Um gráfico de controle representa os resultados de alguma Um gráfico de controle representa os resultados de alguma **característica da qualidade** (por meio de alguma estatística) avaliados em amostras *versus* <sup>a</sup> **ordem de coleta** ou o tempo; Adicionalmente, são plotadas três linhas:
	- **Exercis linha central** (LC), representando a média da característica<br>
	da qualidade para e precesso sob centrale:
		- **Os limites inferior e superior** de controle (LIC e LSC),<br>determinados de tal maneira que se e processo enerar determinados de tal maneira que, se o processo operar sob controle, seja extremamente pouco provável um ponto amostral

# O gráfico de controle

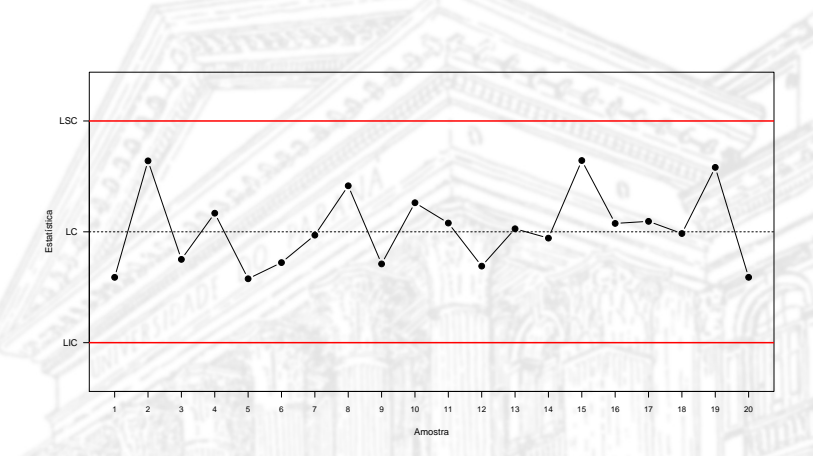

Figura 2. Ilustração de um gráfico de controle.

## Linhas de controle do gráfico

Um modelo geral para os gráficos de controle, baseado numa estatística amostral *ω*, em sua média ( $\mu_{\omega}$ ) e em seu desvio **padrão** (*σω*) é definido por:

$$
LSC = \mu_{\omega} + L\sigma_{\omega}
$$
  

$$
LC = \mu_{\omega}
$$
  

$$
LIC = \mu_{\omega} - L\sigma_{\omega},
$$

em que <sup>L</sup> determina a **amplitude** dos limites de controle. I Assim, se uma amostra produzir *ω >* LSC ou *ω <* LIC, temos uma sinalização de descontrole.

# Teste de hipótese pelo gráfico de controle

- O uso de gráficos de controle tem forte paralelo com a aplicação de testes de hipóteses.<br>A título do ilustração considero o monitoramento da má
- A título de ilustração, considere o monitoramento da média do processo com base nas médias de amostras aleatórias selecionadas periodicamente  $(\bar{x})$ ;<br>Seiam 46.0  $\bar{x}$  a média e e desvie padrão de processo
- **►** Sejam *µ*<sub>0</sub> e *σ*<sub>0</sub> a média e o desvio padrão do processo sob controle, produzindo os limites:

$$
LSC = \mu_0 + L\frac{\sigma_0}{\sqrt{n}}, \quad LC = \mu_0, \quad LIC = \mu_0 - L\frac{\sigma_0}{\sqrt{n}}.
$$

**EXASSIM, se para uma particular amostra registrarmos**  $\bar{x}$  **< LIC** ou <sup>x</sup>¯ *<sup>&</sup>gt;* LSC, rejeitamos a hipótese nula <sup>H</sup><sup>0</sup> : *<sup>µ</sup>* <sup>=</sup> *<sup>µ</sup>*0, concluindo que o processo está fora de controle  $(H_1 : \mu \neq \mu_0)$ .

# Exercício

Considere a descrição apresentada para o gráfico de controle para a média. Assumindo amostras de tamanho n e distribuição Normal para  $\bar{X}$ , determine:

- 1. Qual a probabilidade de **falso alarme** para <sup>L</sup> <sup>=</sup> <sup>2</sup>? E para  $L = 3?$
- 2. Fixando  $L = 3 e n = 3$ , qual a probabilidade de um ponto fora dos limites de controle se a média for deslocada em <sup>0</sup>*.*2*σ*0? E se o deslocamento for de 1*σ*<sub>0</sub>?
- 3. Considera a mesma especificação do item anterior porém com  $n = 10$ .

**Falso alarme**: é a probabilidade de um ponto fora dos limites de controle se  $\mu = \mu_0$ .

**Poder**: é probabilidade de um ponto fora dos limtes de controle se a média do processo for alterada para  $\mu = \mu_1 = \mu_0 + k\sigma_0$ .

O item 1, a probabilidade do evento de interesse é

$$
\Pr\left(\bar{X}_{n=3} > \mu_0 + L\frac{\sigma_0}{\sqrt{3}} \,|\, X \sim N(\mu_0, \sigma_0)\right) + \Pr\left(\bar{X}_{n=3} < \mu_0 - L\frac{\sigma_0}{\sqrt{3}} \,|\, X \sim N(\mu_0, \sigma_0)\right).
$$

Levando para escala da normal padrão, tem-se

$$
Z = \frac{(\mu_0 \pm L \frac{\sigma_0}{\sqrt{3}}) - \mu_0}{\frac{\sigma_0}{\sqrt{3}}} = \pm L.
$$

Ou seja, a probabilidade do evento é dada por

 $Pr(Z > L | Z \sim N(0, 1)) + Pr(Z < -L | Z \sim N(0, 1))$ 

No item 2, a probabilidade do evento de interesse é

$$
\Pr\left(\bar{X}_{n=3} > \mu_0 + L\frac{\sigma_0}{\sqrt{3}} \,|\, X \sim N(\mu_0 + 0.2\sigma_0, \sigma_0)\right) + \Pr\left(\bar{X}_{n=3} < \mu_0 - L\frac{\sigma_0}{\sqrt{3}} \,|\, X \sim N(\mu_0 + 0.2\sigma_0, \sigma_0)\right)
$$

Levando para escala da normal padrão, tem-se

$$
Z = \frac{(\mu_0 \pm L \frac{\sigma_0}{\sqrt{3}}) - (\mu_0 + 0.2\sigma_0)}{\frac{\sigma_0}{\sqrt{3}}} = L \pm 0.2\sqrt{3}
$$

Na escala da normal padrão, o evento corresponde a Pr(<sup>Z</sup> *<sup>&</sup>gt;* <sup>L</sup>*−*0*.*<sup>2</sup> *√* <sup>3</sup> *<sup>|</sup>* <sup>Z</sup> *<sup>∼</sup>* N(0*,* <sup>1</sup>))+Pr(<sup>Z</sup> *<sup>&</sup>lt; <sup>−</sup>*L*−*0*.*<sup>2</sup> *√* <sup>3</sup> *<sup>|</sup>* <sup>Z</sup> *<sup>∼</sup>* N(0*,* <sup>1</sup>))

```
# 1. Probabilidade de falso alarme. 1
2 * pnorm(q = c(2, 3), mean = 0, sd = 1, lower.tail = FALSE) 2
```
## [1] 0.045500264 0.002699796

```
# Função para calcular o poder.<br>poder <- function(L, n, shift) {
poder <- function(L, n, shift) { 2
   pnorm(L - shift * sqrt(n), lower.tail = FALSE) + 3
      \mathsf{pnorm}(-L - \mathsf{shift} * \mathsf{sqrt}(n)), lower.tail = TRUE)
} 5
# 1. Com processo sobre controle. 7
c(poder(2, 3, 0), poder(2, 10, 0))# 2. Poder de detecção quando processo está fora de controle. 10
c(poder(2, 3, 0.2), poder(2, 10, 0.2)) 11
c(poder(2, 3, 1), poder(2, 10, 1))## [1] 0.04550026 0.04550026
## [1] 0.05858306 0.08996586
## [1] 0.3944642 0.8774388
```
5

8<br>9<br>10<br>11

# Tipos de gráficos de controle  $\sqrt{G}$

- Aplicados para características avaliadas em alguma escala contínua de medida (peso, volume, resistência, corrente, elasticidade, duração).
- ► Contemplam o monitor variabilidade do processo. variabilidade do processo.

# Gráficos de controle para atributos

- Aplicados para características avaliadas em alguma escala qualitativa (defeituoso/não defeituoso) ou mesmo de contagem (número de não conformidades/defeitos por item).
- → Contemplam o monitoramento da proporção de item Contemplam o monitoramento da proporção de itens não conformes, ou a taxa de não conformidades por unidade de produto.

# <span id="page-15-0"></span>[Planejamento de um gráfico de controle](#page-15-0)

# Elementos para o gráfico de controle

Diversos elementos devem ser considerados no planejamento de um gráfico de controle, sendo os principais:

- O **tipo** de gráfico a ser utilizado.
- ► A escolha dos **limites** de controle.
- ► O **tamanho** das amostras.
- **► A frequência** de amostragem.
- ► A **forma** de seleção das amostras.

# Qual o tipo de gráfico a ser utilizado?

- Embora até o momento tenhamos descrito apenas uma construção de gráficos de controle, é importante antecipar que há uma grande variedade de gráficos, aplicados com finalidades diversas.
- $\blacktriangleright$  Alguns fatores a sere
	- Alguns fatores a serem considerados na escolha de um gráfico: I <sup>A</sup> **escala das variáveis** consideradas (Contínua? Discreta?
		- ► O n**úmero de variáveis** monitoradas (Gráfico univariado?).
		- → A **sensibilidade** desejada para a detecção de pequenas
		- **A possível presença de autocorrelação** nas amostras.

- A especificação dos limites de controle deve considerar:
	- **Especificação de controle de controle de considerar:**<br>
	► A probabilidade de **falso alarme** (*α* = risco do erro tipo I).
		- **►** A probabilidade de **não detectar** uma alteração no parâmetro monitorado (*R(u)* risco do erro tipo ||) monitorado (*β*(*µ*<sup>1</sup>) = risco do erro tipo II).
- Para os gráficos de controle discutidos até o momento, essa Para os gráficos de controle discutidos até o momento, essa especificação requer, basicamente, a atribuição de algum valor para <sup>L</sup>.
- $\triangleright$  Já vimos que, ao aumentarmos o valor de L, diminui o risco do arre tipo L No entante e alarcamente dos limites tem seme erro tipo I. No entanto, o alargamento dos limites tem como consequência o aumento do risco tipo II.

# Exercício

Retome o exemplo anterior. Considere  $n = 5$ .

- $\triangleright$  Qual o valor de *L* tal que *α* = 0.01? Recupere, para efeito de comparação os riscos correspondentes para  $l = 3$  e  $l = 2$ comparação, os riscos correspondentes para  $L = 3$  e  $L = 2$ .
- $\blacktriangleright$  Calcule, para cada valor de *L*, *β*(*µ*<sub>1</sub>), em que *μ*<sub>1</sub> = *μ*<sub>0</sub> + 1*.2σ*<sub>0</sub>.

# 1. 0 valor de L para um falso alarme de 1%.<br>anormín = 0 005, moan = 0, cd = 1, lover tail = TPHE). **qnorm**(p =  $0.995$ , mean =  $0$ , sd = 1, lower.tail = TRUE) 2

## [1] 2.575829

 $2 * **pnorm**(q = **c**(2, 3), **mean** = **0**, **sd** = **1**, **lower.tail** = **FALSE**)$ 

## [1] 0.045500264 0.002699796

```
# 2. 0 poder.<br>noder(1 = c(2 -2 57 -3) n = 5 -chift = 1 2)
poder(L = c(2, 2.57, 3), n = 5, shift = 1.2) 2
```
## [1] 0.7527869 0.5450964 0.3757286

# Limites de alerta

- ▶ Visando refinar a avaliação de um gráfico de controle, é comum adicionar ao gráfico um segundo par de limites, comum adicionar ao gráfico um segundo par de limites, chamados **limites de alerta**.
- ▶ Os limites de alerta são linhas intermediárias às de controle, e servem para sinalização de atenção (e não de ação, como e servem para sinalização de atenção (e não de ação, como para os limites de controle).

# Especificação dos limites

É usual fixar os limites de controle a três desvios padrões (referentes à estatística) da média, e os de alerta a dois desvios padrões, ou seja:

> LSC =  $\mu_{\omega}$  + 3 $\sigma_{\omega}$ LSA =  $\mu_{\omega}$  + 2 $\sigma_{\omega}$  $LC = \mu_{\omega}$ LIA =  $\mu_{\omega}$  - 2 $\sigma_{\omega}$ LIC =  $\mu_{\omega}$  – 3 $\sigma_{\omega}$ .

# O gráfico de controle

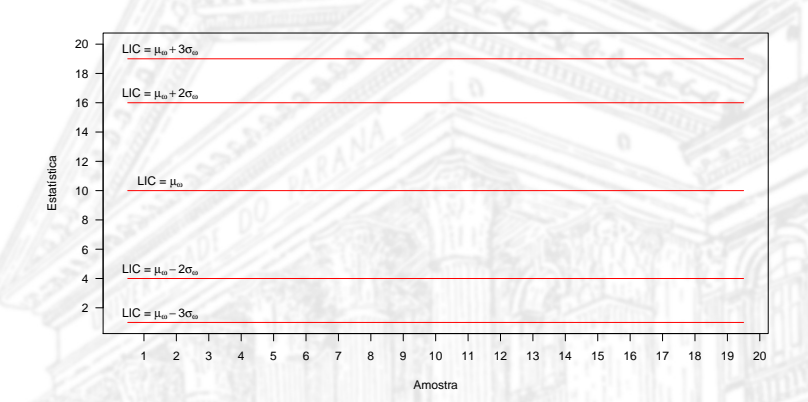

Figura 3. Gráfico de controle com limites de alerta.

Como escolher o tamanho de amostra e a frequência de amostragem?

- I Quanto **maior o tamanho** de amostra adotado, e **menor o tempo** entre as amostras selecionadas, **mais rapidamente** se
- ► Como contrapartida, quanto **maior o esforço** de amostragem<br>maiores es custos (eperacionais, financeiros) envolvidos **maiores os custos** (operacionais, financeiros) envolvidos.
- A escolha do tamanho amostral e da freguência de A escolha do tamanho amostral e da frequência de amostragem deve considerar o **poder do gráfico** de controle e os **custos de amostragem** associados.
- Uma ferramenta importante na seleção do tamanho amostral é Uma ferramenta importante na seleção do tamanho amostral é <sup>a</sup> **curva característica de operação**.

Como escolher o tamanho de amostra e a frequência de amostragem?

- I <sup>A</sup> **curva característica de operação** é a representação gráfica da probabilidade do **erro do tipo II** (*β*) *versus* o deslocamento
- ► É usual representar as curvas para di É usual representar as curvas para diferentes tamanhos de amostras a fim de verificar o risco do **erro do tipo II** (e o poder do gráfico, seu complemento), para diferentes níveis de

# A curva característica de operação

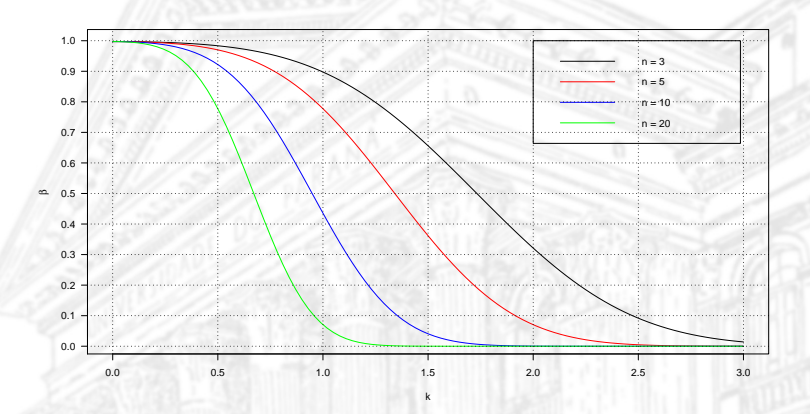

Figura 4. Curvas características de operação para o gráfico  $\bar{X}$ .

# O comprimento médio de sequência

- Alguns indicadores úteis para a determinação do tamanho de amostra e da frequência de amostragem são discutidos na seguência.
- ► O **Comprimento Médio de Sequência** (CMS) é o número médio de pontos até ocorrer um ponto fora dos limites de
- Se as amostras são não correlacionadas, segue que  $CMS = \frac{1}{p}$ p , em que  $p$  é a probabilidade de um ponto fora dos limites de controle. controle.

# Comprimento médio de sequência

**► Para um gráfico de controle** *x* com limites de controle 3*σ*, tomos nara o procosso operando sob controle: temos, para o processo operando sob controle:

$$
CMS_0 = \frac{1}{p} = \frac{1}{\alpha} = \frac{1}{0.0027} \approx 370.
$$

 $\triangleright$  Se o processo tem sua média alterada de  $\mu_0$  para  $\mu_1$ ,<br>mantando os mosmos limitos do controlo, ontão tempo  $\mathcal{A}(\mathcal{V})$  os temos de controles de controles de controles de controles de controles de controles de controles de controles de controles de controles de controles de controles de controles de controles de controles de

$$
CMS_1 = \frac{1}{p} = \frac{1}{1 - \beta(\mu_1)} < CMS_0.
$$

# Comprimento médio de sequência

## **NOTA**

ponto fora dos limites de controle) tem distribuição geométrica.<br>Como tal·

Seu desvio padrão é muito grande. No cenário de controle, Seu desvio padrão é muito grande. No cenário de controle, por exemplo, é dado por:

$$
\frac{\sqrt{(1-p)}}{p} = \frac{\sqrt{(1-0.0027)}}{0.0027} \approx 370.
$$

I Sua distribuição é muito **assimétrica**, de maneira que a média não é necessariamente um valor típico da distribuição.

# Distribuição do CMS

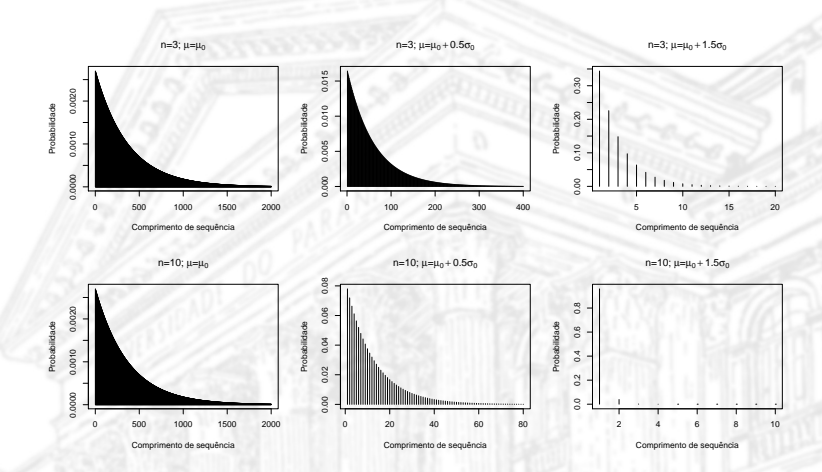

Figura 5. Distribuição do comprimento de sequência para o gráfico  $\bar{X}$ .

# Curva de operação para CMS

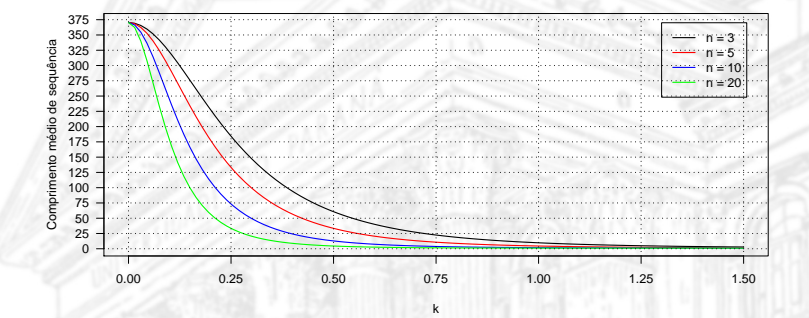

Figura 6. Curvas para os comprimentos médios de sequência do gráfico  $\bar{X}$ .

# Exercício

Retome o exemplo anterior. Considere o gráfico de controle  $\bar{x}$  com limites 3-sigma. limites 3-sigma.

- 1. Qual o valor de  $CMS_0$ ? Esse valor depende do tamanho amostral?
- 2. Qual o comprimento médio de sequência se a média for  $\frac{2}{3}$ . Qual o comprimento médio de sequência se a média for
- 3. Qual o comprimento médio de sequência se a média formace.<br>acrescida em 1.5*σ*<sub>0</sub>, para *n* = 5? E para *n* = 12?
- 4. Qual a probabilidade de detectar o acréscimo de 0.5*σ*<sub>0</sub> até a segunda amostra para  $n = 5$ ? E para  $n = 12$ ?
- 5. Qual a probabilidade de detectar o acréscimo de <sup>1</sup>*.*5*σ*<sup>0</sup> até a décima amostra para  $n = 5$ ? E para  $n = 12$ ?

## $CMS_1 = 1/(1 - \beta(\mu_1)).$

# 2. Deslocamento de 0.5. Abaixo está CMS\_1 =  $1/\beta$ eta( $\mu_1$ ).  $1/poder(L = 3, n = c(5, 12), shift = 0.5)$ 

## [1] 33.400779 9.764752

# 3. Deslocamento de 1.5. Abaixo está  $CMS_1 = 1/|\beta|$ ta( $\vert mu_1 \rangle$ .  $1/poder(L = 3, n = c(5, 12), shift = 1.5)$ 

## [1] 1.566493 1.014240

 $\beta(\mu_1) = \Pr$ ("erro tipo II")  $\rightarrow 1 - \beta(\mu_1) := \text{Poder.}$ 

Pr("detectar em/até <sup>n</sup> amostras")

= Pr (∪ $_{i=1}^n$ "detectar na amostra *i*")

<sup>=</sup> <sup>1</sup> *<sup>−</sup>* Pr("não detectar em <sup>n</sup> amostras")

= 1 − Pr (∩¦ − 1 "não detectar na amostra *i*")

$$
=1-(\beta(\mu_1))^n
$$

<sup>=</sup> <sup>1</sup> *<sup>−</sup>* (<sup>1</sup> *<sup>−</sup>* Poder) n

# 4. Detecção até a 2 amostra com deslocamento de 0.5. <sup>1</sup>  $1 - (1 - \text{poder}(L = 3, n = c(5, 12), \text{shift} = 0.5))$ <sup>2</sup> # 5. Detecção até a 2 amostra com deslocamento de 1.5. <sup>4</sup>

```
1 - (1 - <i>poder</i>(L = 3, n = <i>c</i>(5, 12), shift = 1.5))<sup>2</sup>2
```
0.05898247 0.19433068 ## [1] 0.8692229 0.9998029

3

# Tempo médio de alerta

- Outro indicador útil para avaliação do desempenho e planejamento de gráficos de controle é o tempo médio para<br>alorta (TMA) **alerta (TMA)**.
- Se as amostras são selecionadas em intervalos de tempo Se as amostras são selecionadas em intervalos de tempo regulares (vamos denotar por <sup>h</sup>), então:

 $TMA = CMS \times h$ .

- $\triangleright$  Obviamente, quanto menor o valor de h, menor será TMA,<br>pormitindo a deteccão em menor tempo de alterações pos permitindo a detecção em menor tempo de alterações nos
- ► Como contrapartida o te Como contrapartida, o tempo entre falsos alarmes diminui conforme se aumenta a frequência de amostragem.

Retome o exemplo anterior. Considere o gráfico de controle  $\overline{X}$  com limites de controle em <sup>3</sup>*σ*.

- 1. Qual o valor de *TMA*, para o processo operando sob controle, para amostras extraídas a cada duas horas? E a cada meia  $h$ era?  $\mathbb{R}$  and  $\mathbb{R}$  and  $\mathbb{R}$  around  $\mathbb{R}$  and  $\mathbb{R}$  meias  $\mathbb{R}$  and  $\mathbb{R}$  meias  $\mathbb{R}$  and  $\mathbb{R}$  and  $\mathbb{R}$  are  $\mathbb{R}$  and  $\mathbb{R}$  and  $\mathbb{R}$  are  $\mathbb{R}$  and  $\mathbb{R}$  and  $\mathbb{R}$  ar
- hora? 2. Qual o valor de TMA se a média for acrescida em <sup>0</sup>*.*5*σ*0, para  $n = 5$  e amostras extraídas a cada duas horas? E se as amostras forem extraídas a cada meia hora? amostras forem extraídas a cada meia hora?

# 1. Resultado em horas. <sup>1</sup> **c**(2, 0.5)  $*$  1/poder(L = 3, n = 5, shift = 0) 2

## [1] 740.7967 185.1992

```
# 2. Resultado em horas. 1
c(2, 0.5) * 1/poder(L = 3, n = 5, shift = 0.5) 2
```
## [1] 66.80156 16.70039

## Como selecionar as amostras? (Subgrupos racionais)

- > De que forma constituir as amostras (subgrupos) em cada uma das amostragens?
- ► Diferentes aborda Diferentes abordagens podem ser consideradas:
	- 1. Tomar as unidades amostrais **de forma consecutiva**, de forma
	- a ter uma represetação daquele momento da produção. 2. Tomar as unidades amostrais **ao longo do intervalo de amostragem**, buscando representar todo um período de
	- produção. 3. Se o processo for composto por **diferentes linhas de produção**, tomar unidades amostrais de cada uma delas, a fim de ter uma representação de todo o processo e identificar eventuale. problemas em alguma(s) das linhas.

# <span id="page-39-0"></span>[Análise de padrões em gráficos de controle](#page-39-0)

# Padrões não aleatórios

- I Diversos **padrões não aleatórios** em gráficos de controle (além da existência de pontos externos aos limites de controle)
- ► a leitura adequada de um gráfico de contro A leitura adequada de um gráfico de controle e observação de tais padrões podem ser fundamentais para **identificar de alterações** nos parâmetros do processo.
- A associação de um particular padrão a uma específica causa requer um conhecimento geral do processo.
- Processo.<br>■ A análise de tais nadrões deve ser feita com A análise de tais padrões deve ser feita com parcimônia, evitando o aumento na taxa de falsos alarmes e a intervenção excessiva na produção.

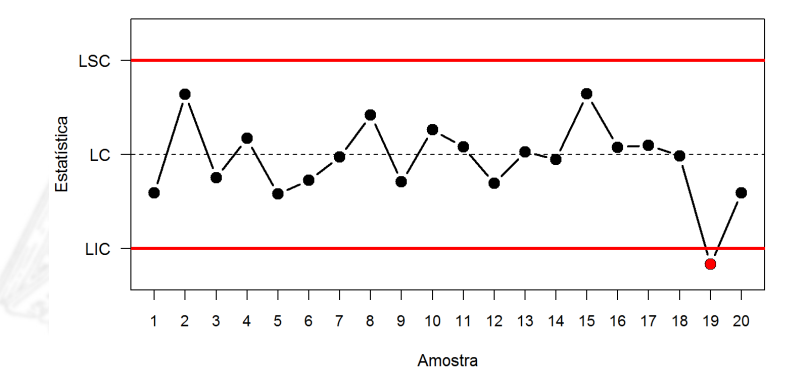

Figura 7. Padrão não aleatório em gráfico de controle - 1.

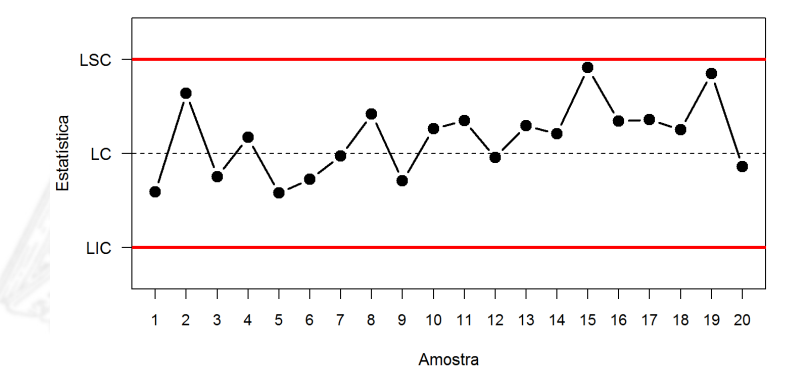

Figura 8. Padrão não aleatório em gráfico de controle - 2.

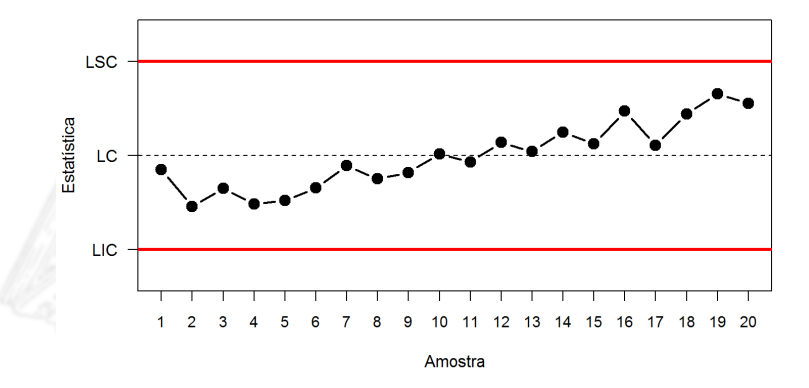

Figura 9. Padrão não aleatório em gráfico de controle - 3.

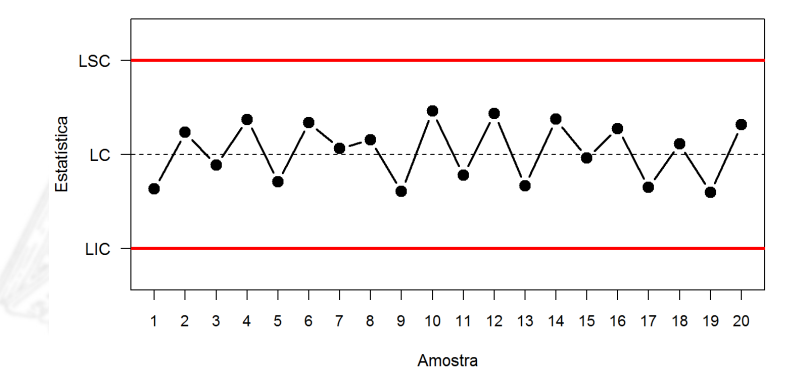

Figura 10. Padrão não aleatório em gráfico de controle - 4.

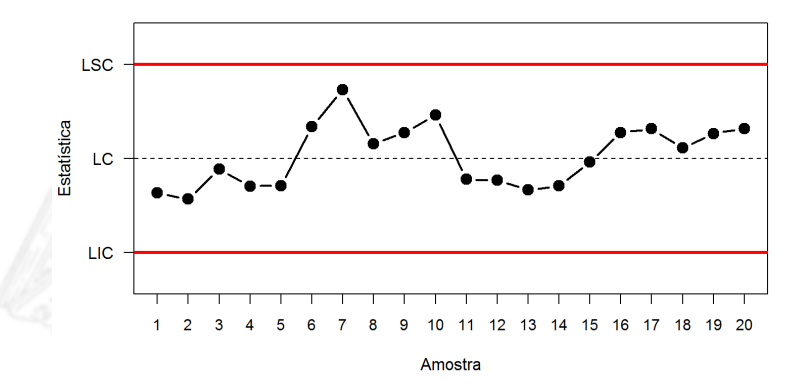

Figura 11. Padrão não aleatório em gráfico de controle - 5.

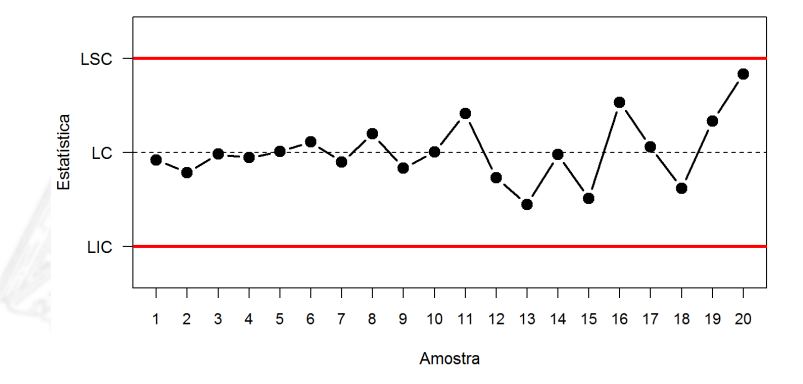

Figura 12. Padrão não aleatório em gráfico de controle - 6.

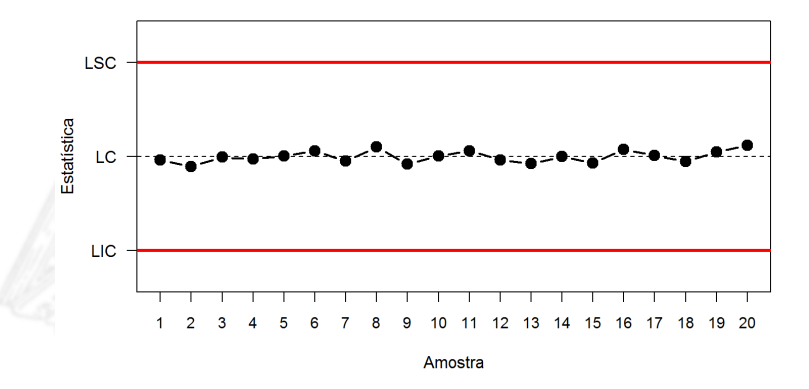

Figura 13. Padrão não aleatório em gráfico de controle - 7.

# Regras sensibilizantes para exame do gráficos de

# 4 regras da Western Eletric

- 
- 1. 1 ou mais pontos consecutivos fora dos limites de alerta (2*σ*),<br>2. 2 em 3 pontos consecutivos fora dos limites de alerta (2*σ*),
- mas ainda dentro dos limites de controle.<br>3. 4 de 5 pontos consecutivos além dos limites de 1*σ*.<br>4. Lima coguência mínima de 8 pontos consecutivos de
- 4. Uma sequência mínima de 8 pontos consecutivos de um mesmo lado da linha central.

Regras sensibilizantes para exame de gráficos de

## 6 regras adicionais

- 5. 6 pontos em uma sequência sempre crescente ou decrescente.<br>6. 15 pontos em sequência entre os limites um sigma.
- 
- 7. 14 pontos em sequência alternada para cima e para baixo.
- 8. 8 pontos em sequência de ambos os lados da linha central fora dos limites um sigma.
- 9. Padrão não usual ou não aleatório nos dados.
- 9. Padrão não asadr ou não aleatório nos dados. 10. 1 ou mais pontos perto dos limites de controle.

# Uso das regras sensibilizantes

- I O uso de regras sensibilizantes **aumenta o poder** de detecção de descontrole, mas torna o monitoramento mais suscetível a falsos alarmes.
- $\triangleright$  Considerando a Considerando apenas o conjunto de regras da Western Eletric, o comprimento médio de sequência, sob controle, cai de 370
- para 91,25. I Regras sensibilizantes podem ser usadas para **esquemas adaptativos** de amostragem.
- Exemplo: ao observar uma particular regra, podemos aumentar momentaneamente o tamanho de amostra, ou a freguência de amostragem, ao invés de realizar alguma intervenção mais amostragem, ao invés de realizar alguma intervenção mais

# As duas fases da aplicação de gráficos de controle

### Fase I Fase I

<sup>A</sup> **fase I** tem caráter **exploratório**, permitindo:

- Avaliar se de fato o processo encontra-se sob controle.
- Analisar o comportamento do processo no cenário de co Analisar o comportamento do processo no cenário de controle
- $\triangleright$  Medir a ca
- ► Estimar os parâmetros do proces
- Com hase nas estimativas produzida Com base nas estimativas produzidas, estabelecer os limites de controle.

# As duas fases da aplicação dos gráficos de controle

- Na fase I, a avaliação dos resultados é feita de forma retrospectiva. É comum (mas muitas vezes insuficiente) se usar 20 a 25 amostras nessa fase do processo;
- $\triangleright$  Se os resultados desse conjunto de amostras n refletir um processo sob controle, deve-se intervir no processo, identificar e eliminar todas as possíveis causas atribuíveis de variação, e coletar novas amostras (repetir a fase I);
- variação, e coletar novas amostras (repetir a fase i<sub>)</sub>;<br>Eventualmente na presenca de indicadores locais d descontrole (como um ponto fora dos limites de controle), identificados e eliminados durante a fase I, podemos eliminar os correspondentes resultados e calcular os limites de os correspondentes resultados e calcular os limites de controle revisados (desconsiderando tais amostras).

# Exercício

Ao analisar um conjunto de amostras **retrospectivamente**, a fora dos limites aumenta consideravelmente. Qual a probabilidade de ocorrer ao menos um ponto fora dos limites, em tais direunetâncias nara um conjunto do: circunstâncias, para um conjunto de:

- 1. 1 amostras.<br>2. 5 amostras.
- 
- 3. 10 amostras.
- 4. 20 amostras.
- $5.50$  amostras.
- 6. 100 amostras.

Pr("ao menos 1 fora de controle")  $= Pr\left(\cup_{i=1}^n \text{``ponto $i$ for a de controle''}\right)$ <sup>=</sup> <sup>1</sup> *<sup>−</sup>* Pr("nenhum ponto fora de controle")  $= 1 - Pr\left(\bigcap_{i=1}^n \text{``ponto $i$ sob controller''}\right)$ *.* <sup>=</sup> <sup>1</sup> *<sup>−</sup>* (<sup>1</sup> *<sup>−</sup>* Poder) n

n amos  $\lt$  **c**(1, 5, 10, 20, 50, 100)

# Sob controle. <sup>3</sup> **round**(1 **-** (1 **- poder**(L = 3, n = 5, shift = 0))**^**n\_amos, digits = 3) <sup>4</sup>

## [1] 0.003 0.013 0.027 0.053 0.126 0.237

# Fora de controle com delocamento de 0.5 <sup>1</sup> **round**(1 **-** (1 **- poder**(L = 3, n = 5, shift = 0.5))**^**n\_amos, digits = 3) <sup>2</sup>

## [1] 0.030 0.141 0.262 0.456 0.781 0.952

5

# As duas fases da aplicação de gráficos de controle

- Alongar demasiadamente a fase I tem como efeito indesejado Alongar demasiadamente a fase I tem como efecto indesejado a demora em efetivamente proceder o monitoramento do
- ► Uma alternativa é **conduzir a fase I em etapas**, usando as<br>amestras disponíveis a sada etapa para a estimação dos amostras disponíveis a cada etapa para a estimação dos parâmetros do processo e determinação dos limites de
- $\blacktriangleright$  Fxemplo os limites de controle. Obter outras 20 e recalcular os limites com base nas 40 e assim sucessivamente, até ter se dispor de uma base maior de amostras para se fixar permanentemente os limites de controle.

# As duas fases da aplicação de gráficos de controle

## A fase II

- A **fase** 2 tem como principal objetivo o **monitoramento** do
- $\blacksquare$ lma vez estatístico e estabelecidos os limites de controle, na fase II amostras são selecionadas periodicamente tendo seus resultados avaliados com base nos resultados da primeira fase.
- **Expressão avaliados com base nos resultados da primeira fase.**<br>► O comprimento médio de seguência é um indicador de desempenho importante para os gráficos de controle na sequnda fase.
- $\geq 0$  uso de regi mais elaborados, podem contribuir para um melhor desempenho dos gráficos na fase II (sobretudo para detectar desempenho dos gráficos na fase II (sobretudo para detectar alterações leves ou moderadas nos parâmetros do processo).

## <span id="page-57-0"></span>O restante das sete ferramentas da qualidade

- Além do gráfico de controle, diversas outras ferramentas são utilizadas em CEP com o objetivo de melhorar a qualidade (diminuir a variabilidade) dos processos.
- La bibliografia da área relaciona as segui como fundamentais no contexto de CEP:
	- 1. Histograma ou diagrama de ramos e folhas.
	- 2. Folha de controle.
	- 3. Gráfico de Pareto.
	- 4. Diagrama de causa-e-efeito.
	- 5. Diagrama de concentração de defeito.
	- 6. Diagrama de dispersão.
	- 7. Gráfico de controle.